# K2 COLOR MAX 250 ML CZERWONY

Wosk koloryzujący czerwony Indeks produktu: K020RED Kod kreskowy: 5906534019813

## Dane techniczne

Ilość w kartonie: 12

Zdjęcia

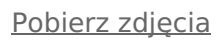

**Opis**

# **K2 Color Max - wosk koloryzujący czerwony**

Dostępny w popularnych kolorach. Nadaje się do wszystkich typów lakierów samochodowych, również metalizowanych. Doskonale ożywia kolor, a dzięki zawartości wosku Carnauba przywraca dawny połysk lakieru.

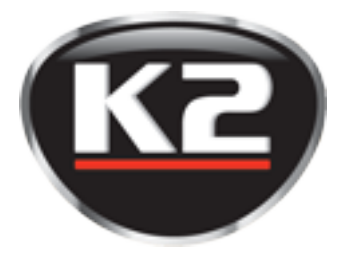

### **K2 Color Max wosk koloryzujący czerwonyregeneruje nowe oraz starsze lakiery.**

**K2 Color Max wosk koloryzujący czerwony** doskonale odświeża wygląd i ożywia kolor zarówno w przypadku nowych jak i starszych lakierów. Przeznaczony jest dla użytkowników, którzy chcę poprawić stan lakieru, bez wykonywania korekty powłoki lakierniczej za pomocą polerki mechanicznej. **K2 Color Max wosk koloryzujący czerwony** może być alternatywą dla popularnej "kredki" do wypełniania rys.

Skutecznie wypełnia wszelkie nierówności lakieru, a twardniejąc tworzy równą i gładką powierzchnię. Idealnie maskuje drobne rysy, zadrapania, odpryski oraz inne defekty lakieru. Po użyciu wosku koloryzującego lakier auta staje się gładszy, przez co odzyskuje połysk i atrakcyjny wygląd.

Łatwy w aplikacji. Polerowanie nie wymaga użycia siły. Nie należy nakładać go na rozgrzany lakier, ani w pełnym słońcu.

### **Pojemność:** 250ML

#### **Sposób użycia:**

- 1. Dokładnie umyć, a potem wysuszyć samochód. Dodatkowe odtłuszczenie lakieru za pomocą K2 Klinet zwiększy żywotność warstwy wosku na lakierze.
- 2. Przed użyciem wosku koloryzującego K2 Color Max, wstrząsnąć butelką.
- 3. Wosk nanieść na czystą, suchą i miękką mikrofibrę lub gąbkę (np. aplikator).
- 4. Nanosić na lakier kolistymi ruchami.
- 5. Poczekać do wyschnięcia.
- 6. Polerować czystą mikrofibrą do momentu uzyskania połysku.

### **Prezentacja**

[https://www.slideshare.net/slideshow/embed\\_code/252565305?rel=0&startSlide=1](https://www.slideshare.net/slideshow/embed_code/252565305?rel=0&startSlide=1)

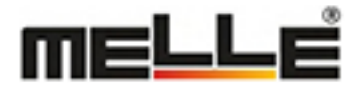